МИНОБРНАУКИ РОССИИ

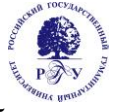

Федеральное государственное бюджетное образовательное учреждение высшего образования

**«Российский государственный гуманитарный университет» (ФГБОУ ВО «РГГУ»)**

Гуманитарный колледж

# **РАБОЧАЯ ПРОГРАММА ПРОФЕССИОНАЛЬНОГО МОДУЛЯ ПМ.06 Графический дизайн**

**специальности 54.02.01 Дизайн (по отраслям)**

# ОДОБРЕНА

Предметной (цикловой) комиссии по общепрофессиональным

дисциплинам/профессиональным модулям по специальностям 54.02.08 Техника и искусство фотографии, 54.02.01 Дизайн (по отраслям)

Протокол № 1 от «09» сентября 2022 г.

Разработана в соответствии с

требованиями Федерального государственного образовательного стандарта по специальности среднего профессионального образования 54.02.01 Дизайн (по отраслям), утвержденного приказом Министерства просвещения Российской Федерации от 23 ноября 2020 г. No 658

Разработчики: Борисова Т.И., руководитель ОПОП по специальности 54.02.01 Дизайн (по отраслям), доцент учебного центра «Арт-дизайн» РГГУ, Писаревский В.А., Мурашкин И.С., Рабочих Е.С., преподаватели Гуманитарного колледжа РГГУ

Рецензент: Казьмина А.В., доцент учебного центра «Арт-дизайн», преподаватель Гуманитарного колледжа РГГУ

Содержание

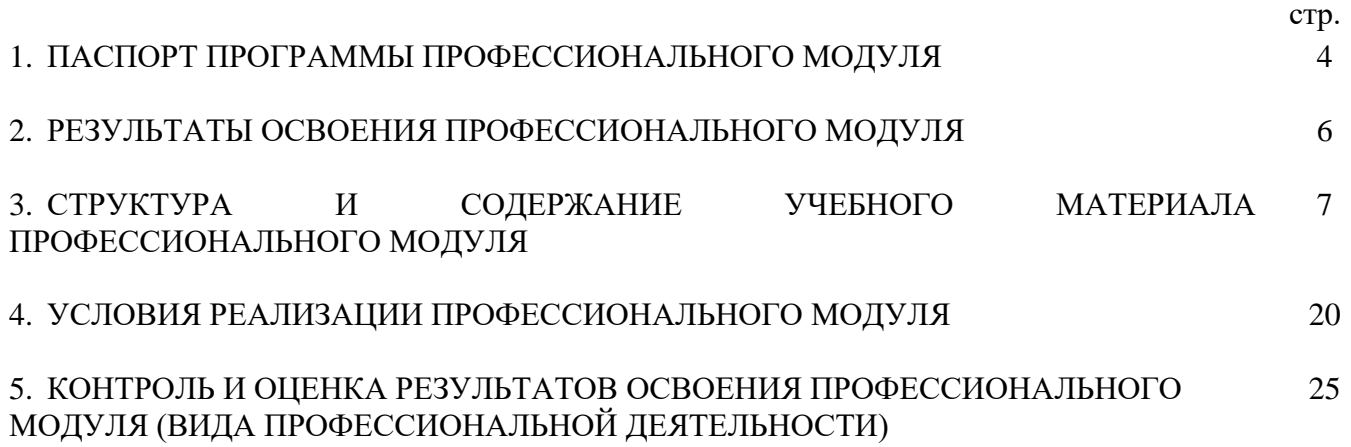

# **1. ПАСПОРТ ПРОГРАММЫ ПРОФЕССИОНАЛЬНОГО МОДУЛЯ ПМ 06 Графический дизайн**

### **1.1. Область применения программы профессионального модуля**

Рабочая программа профессионального модуля ПМ.06 Графический дизайн является частью программы подготовки специалистов среднего звена (ППССЗ) в соответствии с ФГОС СПО по специальности 54.02.01 Дизайн (по отраслям), утвержденного приказом Министерства просвещения Российской Федерации от 23 ноября 2020 г. № 658.

Рабочая программа профессионального модуля может быть использована в дополнительном профессиональном образовании (в программах повышения квалификации и переподготовки) и профессиональной подготовке по направлениям подготовки и специальностям СПО, входящим в состав укрупненной группы 54.00.00 Изобразительное и прикладные виды искусств.

Рабочая программа модуля ПМ. 06 Графический дизайн может быть адаптирована для обучения инвалидов и лиц с ограниченными возможностями здоровья.

### **1.2. Цели и задачи модуля – требования к результатам освоения модуля:**

С целью овладения указанным видом профессиональной деятельности и соответствующими профессиональными компетенциями обучающийся в ходе освоения профессионального модуля должен:

### **иметь практический опыт:**

разработки графических дизайнерских проектов (макетов);

### **знать:**

 основы художественно-проектной деятельности; роль графического дизайна в современном обществе; направления графического дизайна;

- основные виды и особенности графического искусства;
- методы и приемы визуально-смысловой интерпретации текстов;
- композиционно-конструктивные элементы книжного блока;
- основные типы книжно-журнальных изданий;
- возможности верстки любого периодического или книжного издания;
- основные способы работы, применяемые в программе Adobe InDesign;
- возможности трехмерной графики;
- основные способы создания трёхмерных моделей: возможные в программе 3ds Max;
- общие возможности 3ds Max;
- принципы анимации методом прямой и обратной кинематики;
- диалектику развития технических систем;
- логические основания цифровой графики (инвариантную информацию);
- информационные модели изображений и объектов;
- области использования мультимедийных технологий;

 архитектуру основных аппаратных и программных средств работы с информационными моделями в мультимедийных технологиях;

- методы интегрированной обработки видео и аудиоинформации,
- методы поиска новых дизайнерских решений;
- вопросы продвижения Web-узлов и повышения их привлекательности.
- виды компьютерной графики, области их применения;
- основные возможности и особенности программных средств компьютерной графики.

#### **уметь:**

- разработать логотип, плакат, леттеринг;
- использовать стилевые приемы в дизайнерском искусстве;
- выполнять разнообразные варианты сложноструктурных текстов;

 профессионально использовать композиционно-конструктивные элементы в различных печатных изданиях;

 применять навыки эффективного анализа условий задачи и проработки многовариантности решений;

применять приемы самостоятельной и коллективной работы над учебными заданиями;

 создавать трёхмерные модели в программе 3ds Max: используя стандартные объектыпримитивы, модификаторы, построение объектов на основе кривых Безье;

 использовать общие возможности 3ds Max: средства визуализации, глобальное и прямое освещение;

создавать материалы, по принципам анимации методом прямой и обратной кинематики;

проводить анализ и оценку уровня развития технических систем с целью их использования;

организовывать и проводить поиск идей для решения задач Web-дизайна;

 проводить анализ предметной области, исходной информации, выбирая существующие системы и технологии обработки видеоизображений;

 выбирать критерии оценки и пользоваться ими при анализе принимаемых решений в процессе дизайнерской деятельности;

 владеть методами и алгоритмами обработки видеоизображений и звука, используя информационные технологии для решения своих профессиональных задач, позволяющих с минимальной затратой средств воплотить в жизнь проект дизайна;

ориентироваться в ситуации на рынке программных средств обработки видеоизображений;

 подбирать аппаратуру и программное обеспечение для создания компьютеризированного рабочего места дизайнера;

создавать растровые и векторные изображения;

создавать трехмерные изображения;

обрабатывать готовые изображения.

#### **владеть:**

 навыками использования шрифтовых, иллюстрационных, декоративных и пробельных элементов и правилами объединения их в комплексы;

 навыками использования практических знаний при проектировании разнообразной печатной продукции;

методами концептуального обоснования проекта печатного издания;

приемами самостоятельной и коллективной работы над учебными заданиями;

 знаниями и умением в работе с прикладной программой Adobe InDesign с учетом решения разнообразных художественных задач;

 знаниями и умением в работе с прикладной программой 3ds Max с учетом решения разнообразных задач.

#### **1.3. Количество часов на освоение программы профессионального модуля:**

максимальной учебной нагрузки обучающегося 508 часов, в том числе:

обязательной аудиторной учебной нагрузки обучающегося 322 часа; теоретическое обучение 38 часов; практические занятия 242 часа; самостоятельной работы обучающегося 20 часов; учебная практика 72 часа; производственная практика 108 часов.

# **2. РЕЗУЛЬТАТЫ ОСВОЕНИЯ ПРОФЕССИОНАЛЬНОГО МОДУЛЯ**

Результатом освоения профессионального модуля ПМ 06 Графический дизайн является овладение обучающимися видом профессиональной деятельности (ВПД) Графический дизайн, в том числе профессиональными (ПК) и общими (ОК) компетенциями:

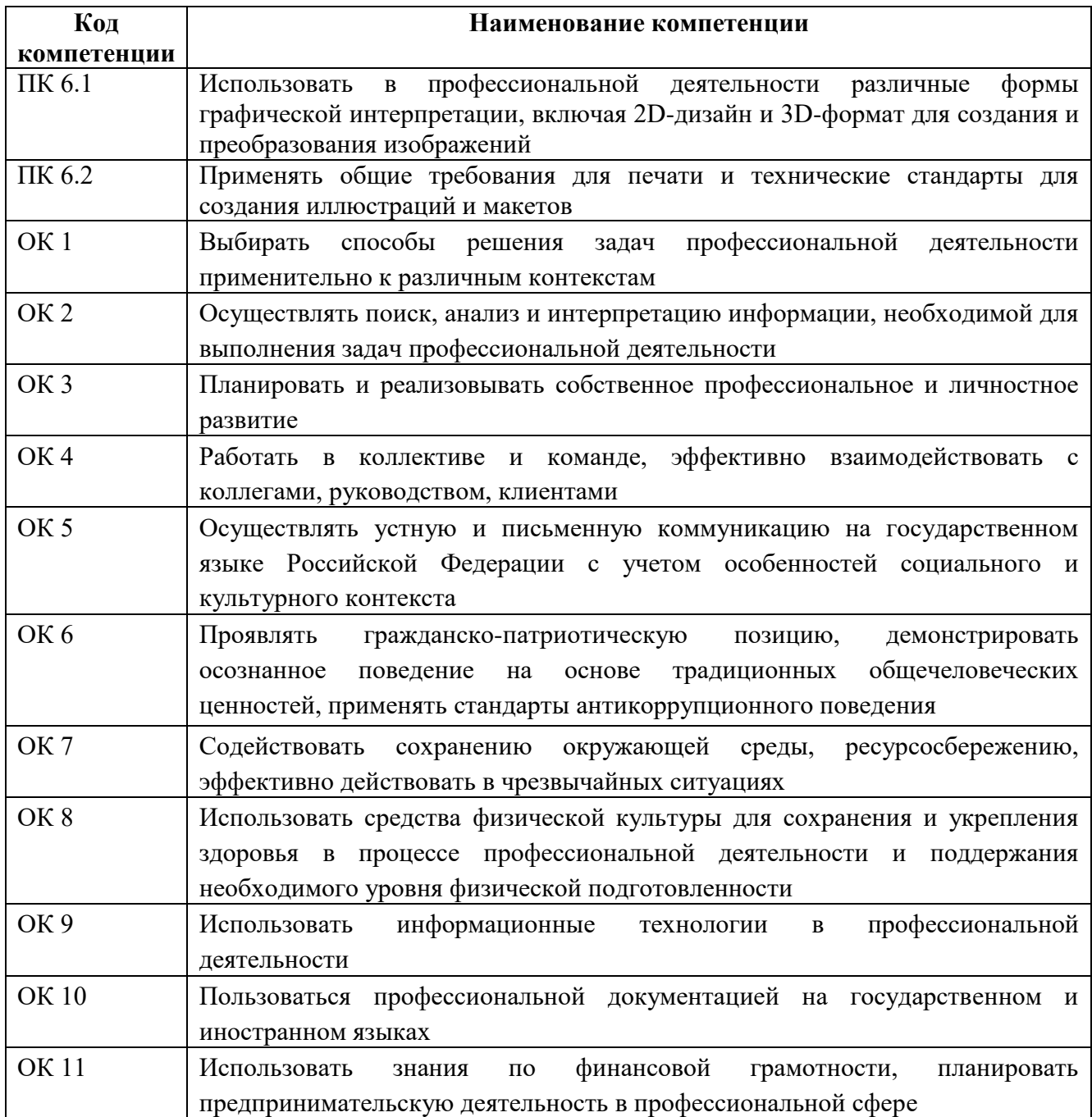

# **3. СТРУКТУРА И СОДЕРЖАНИЕ ПРОФЕССИОНАЛЬНОГО МОДУЛЯ**

# **3.1. Тематический план профессионального модуля**

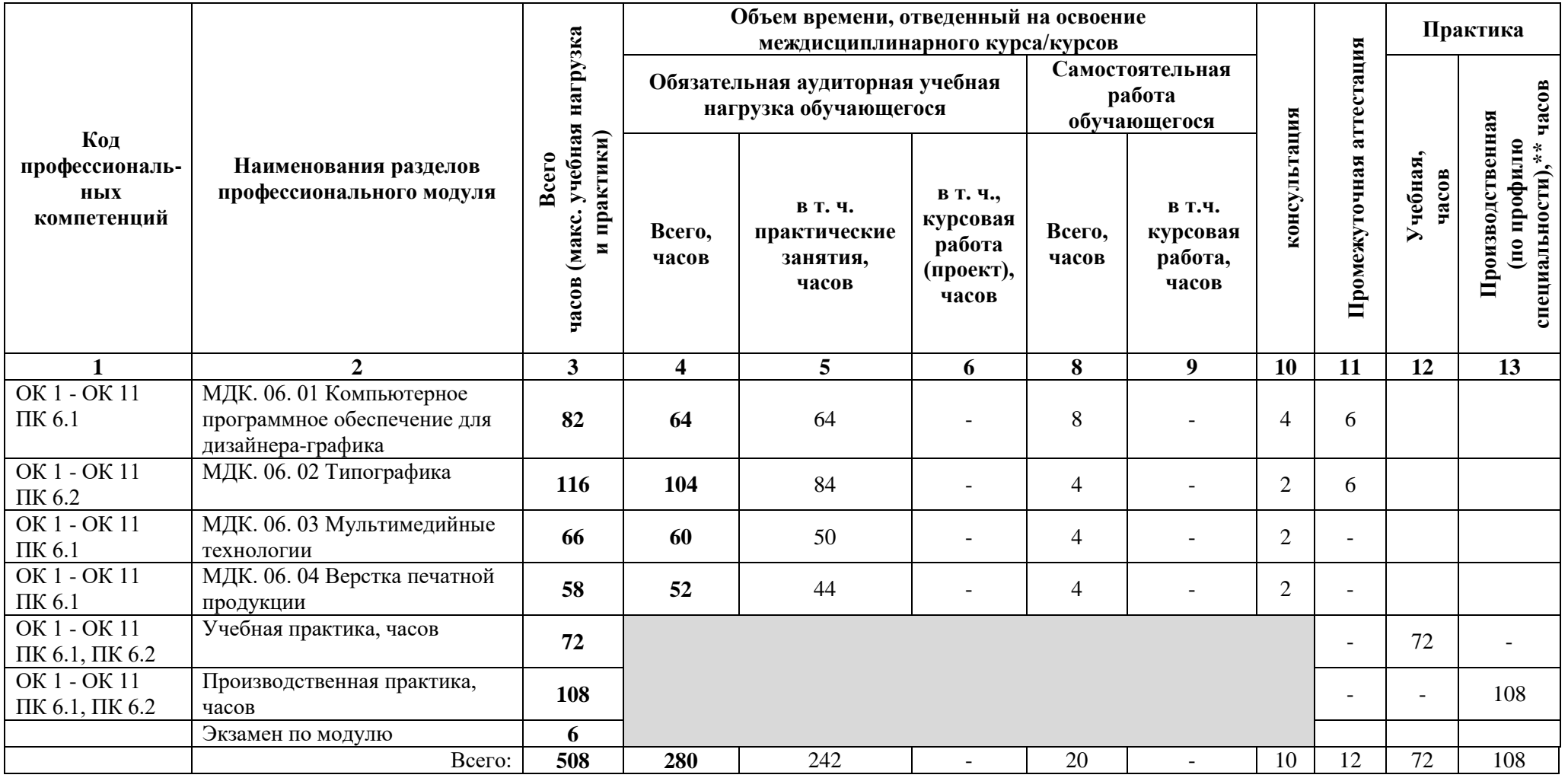

# **3.2. Содержание обучения по профессиональному модулю**

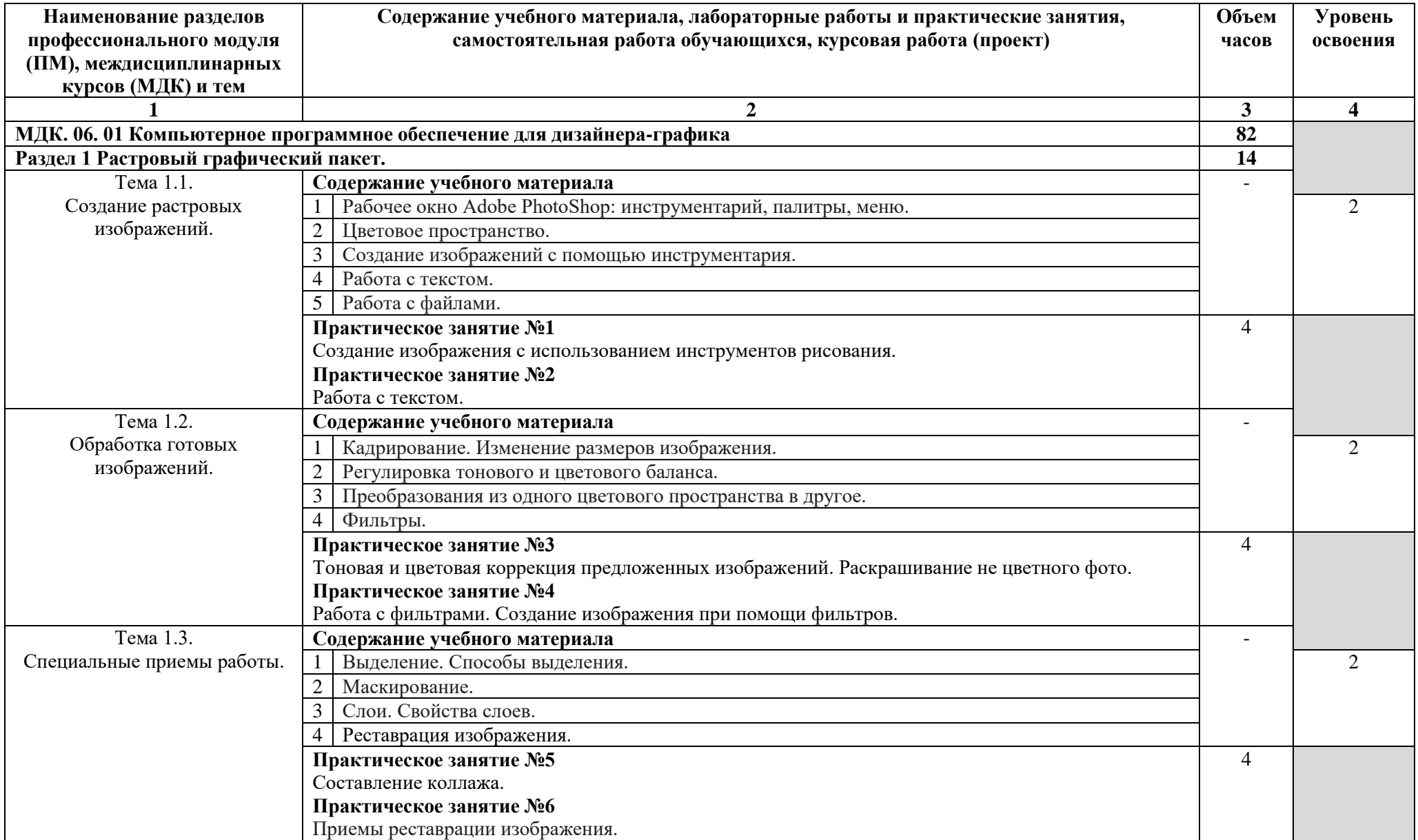

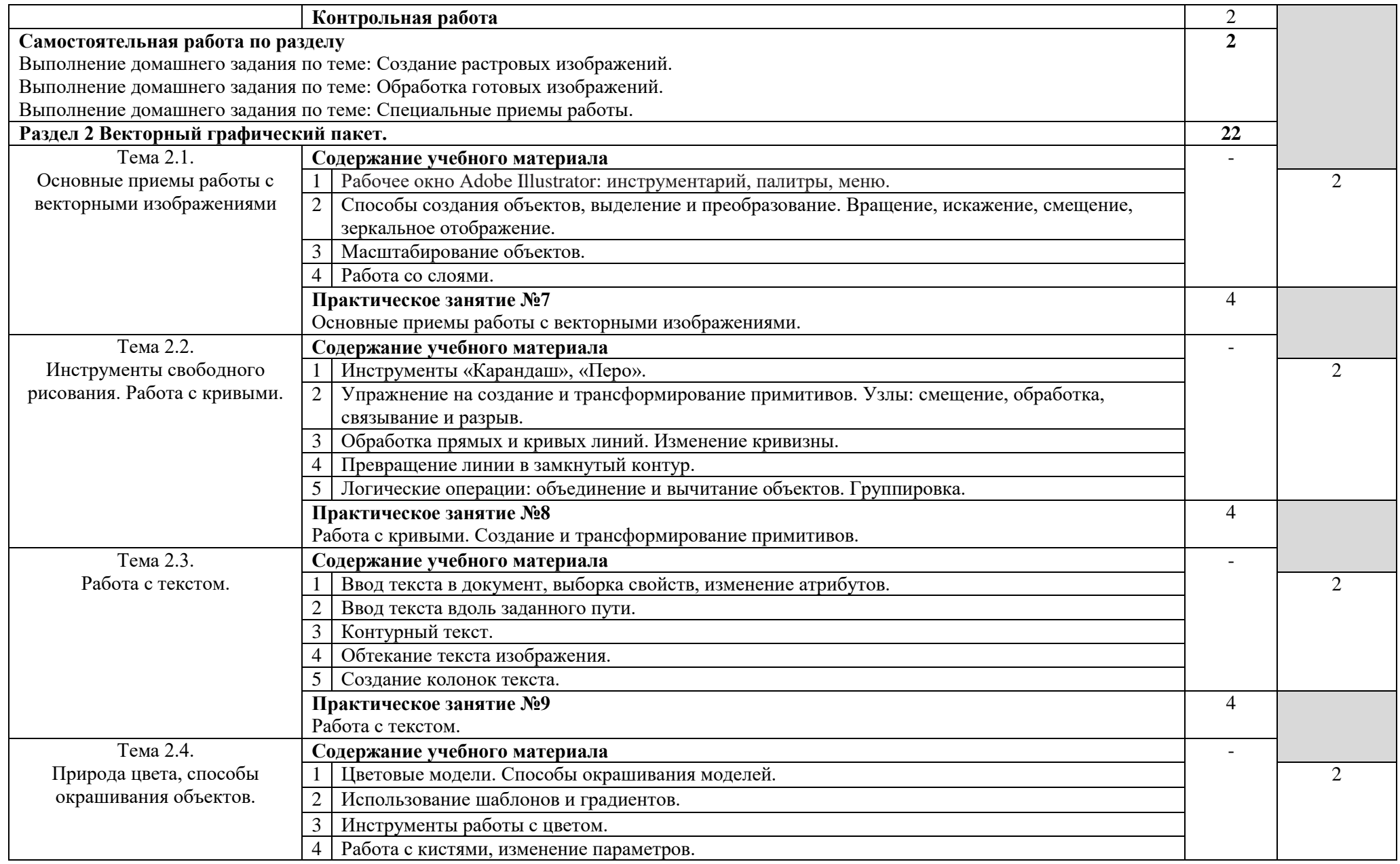

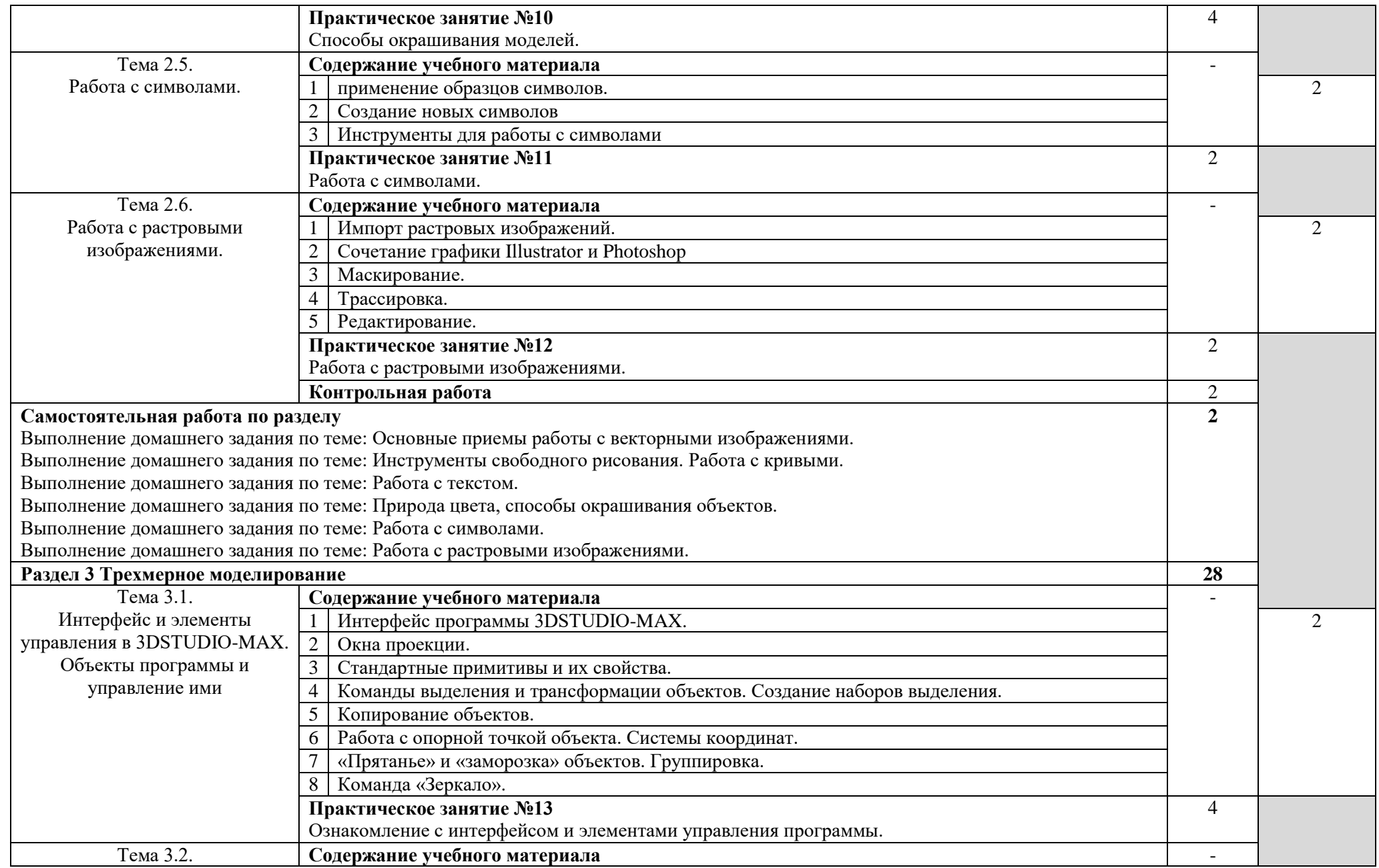

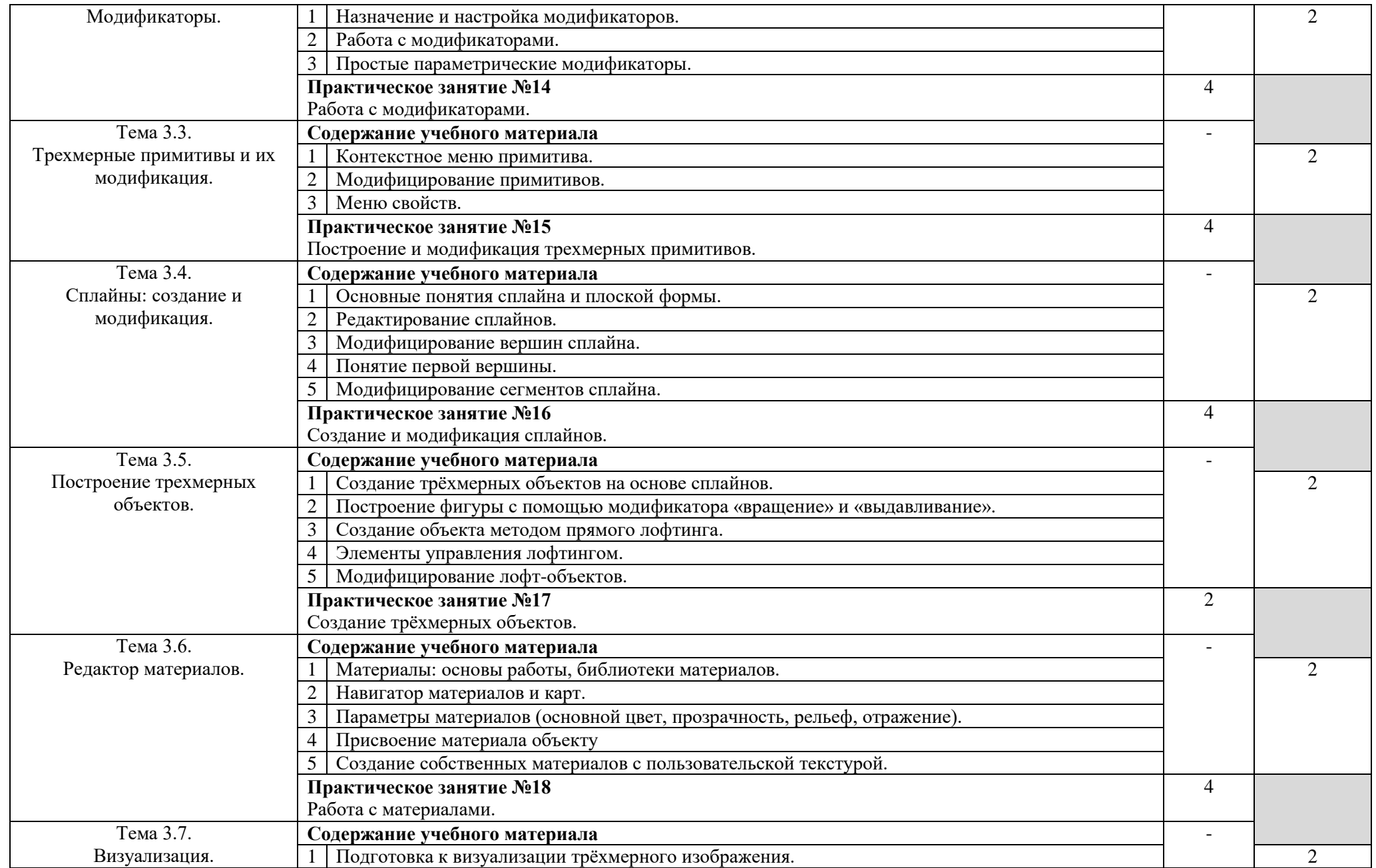

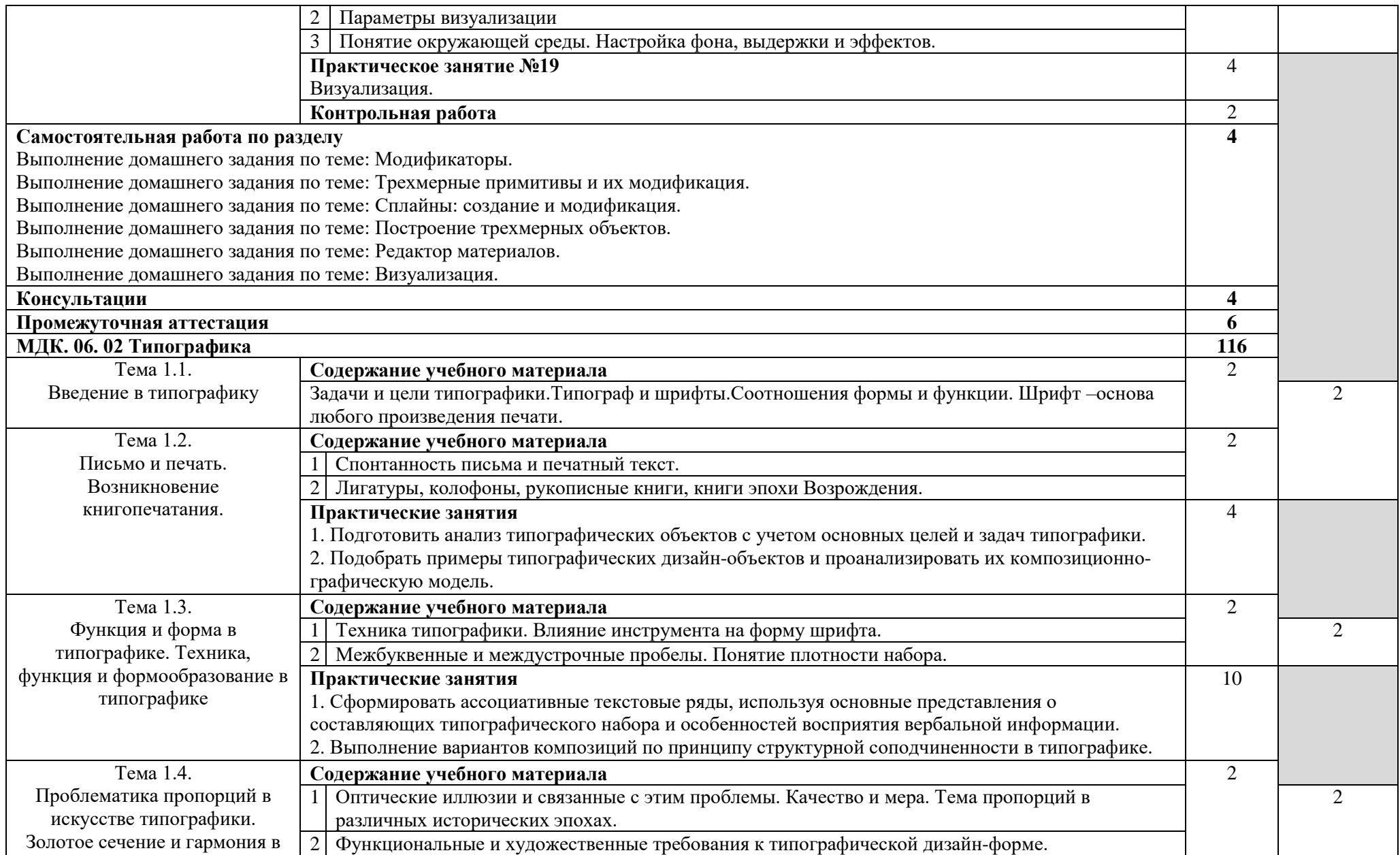

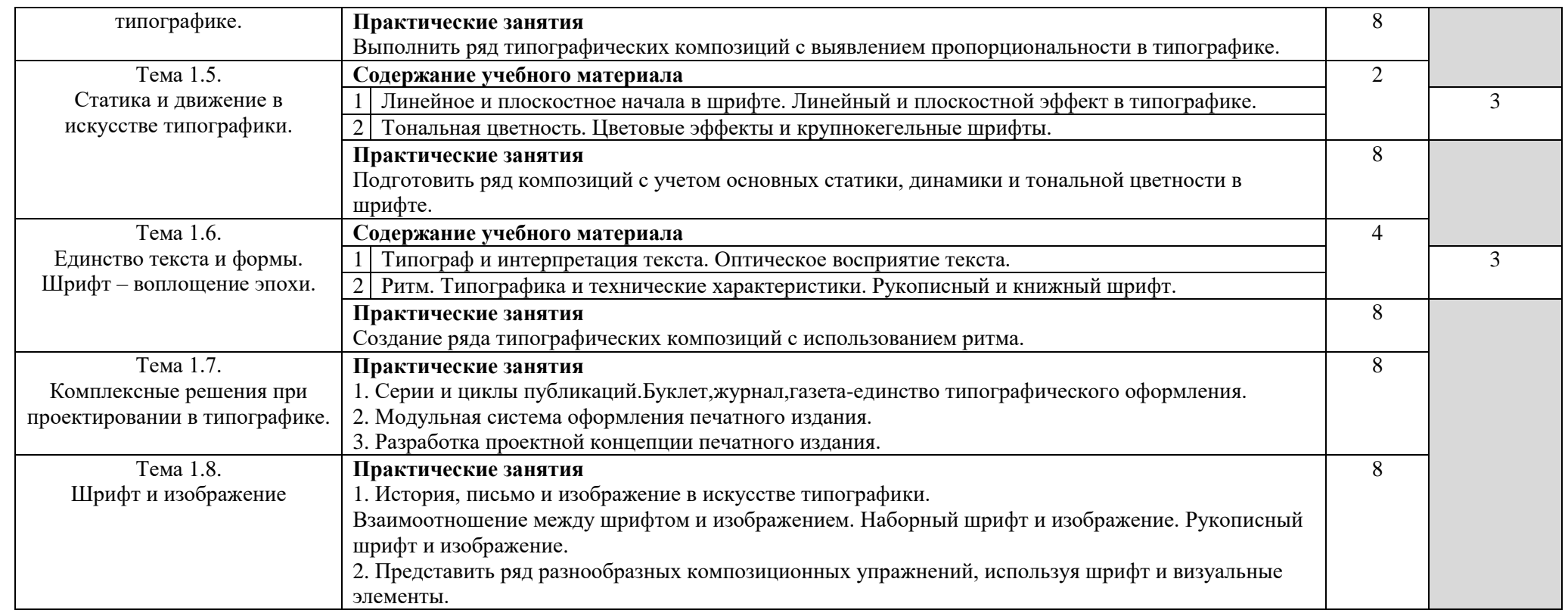

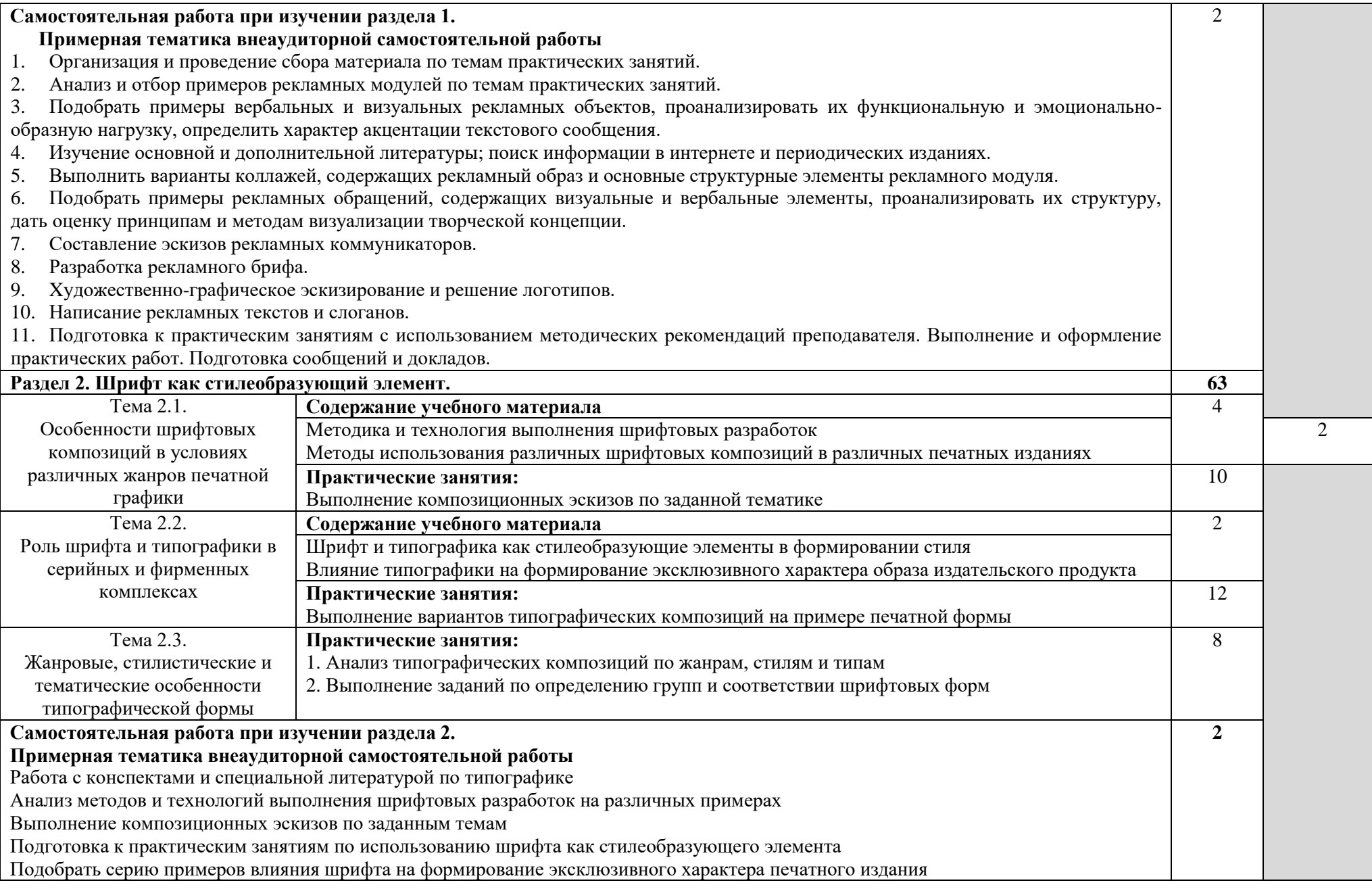

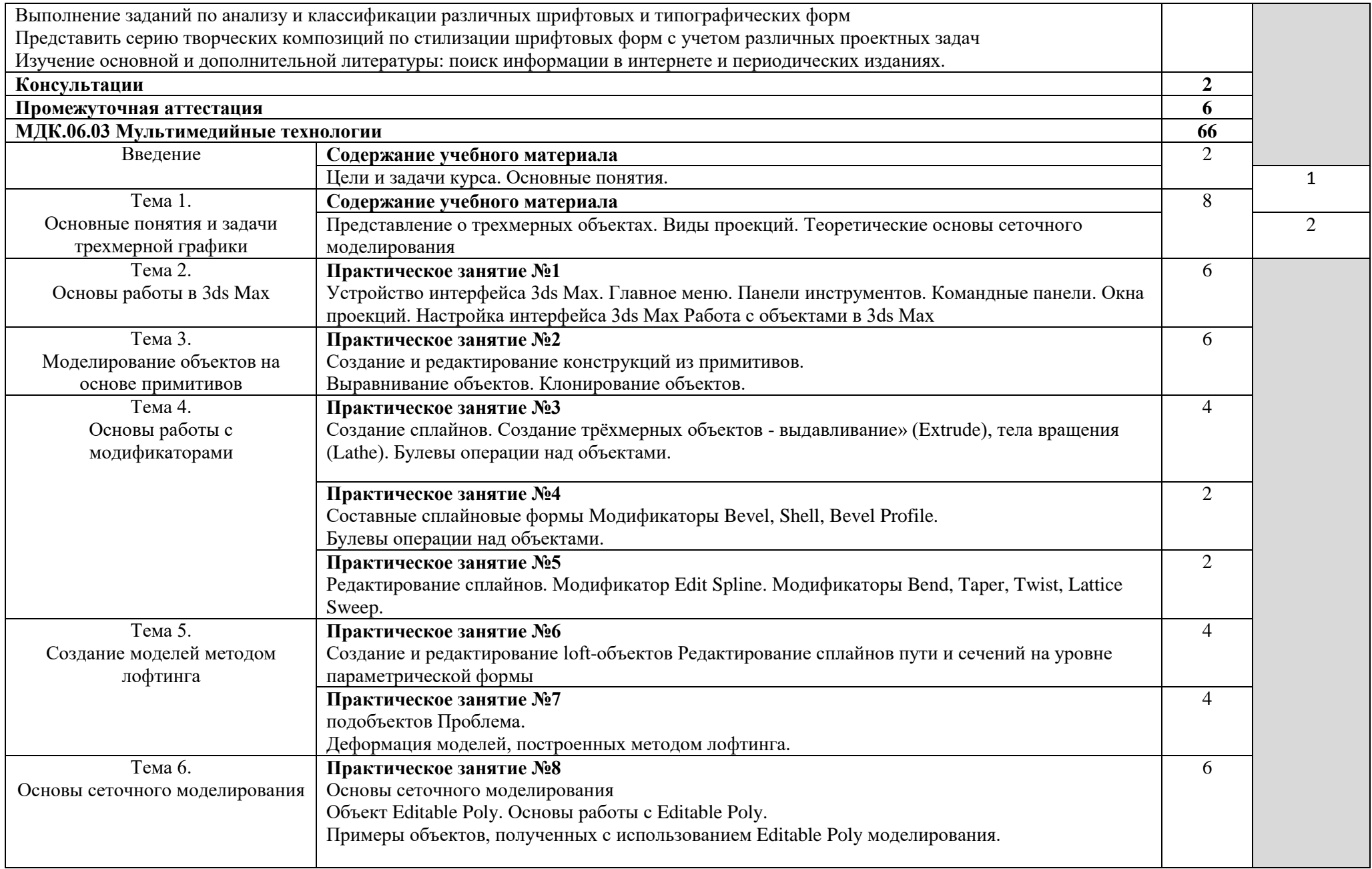

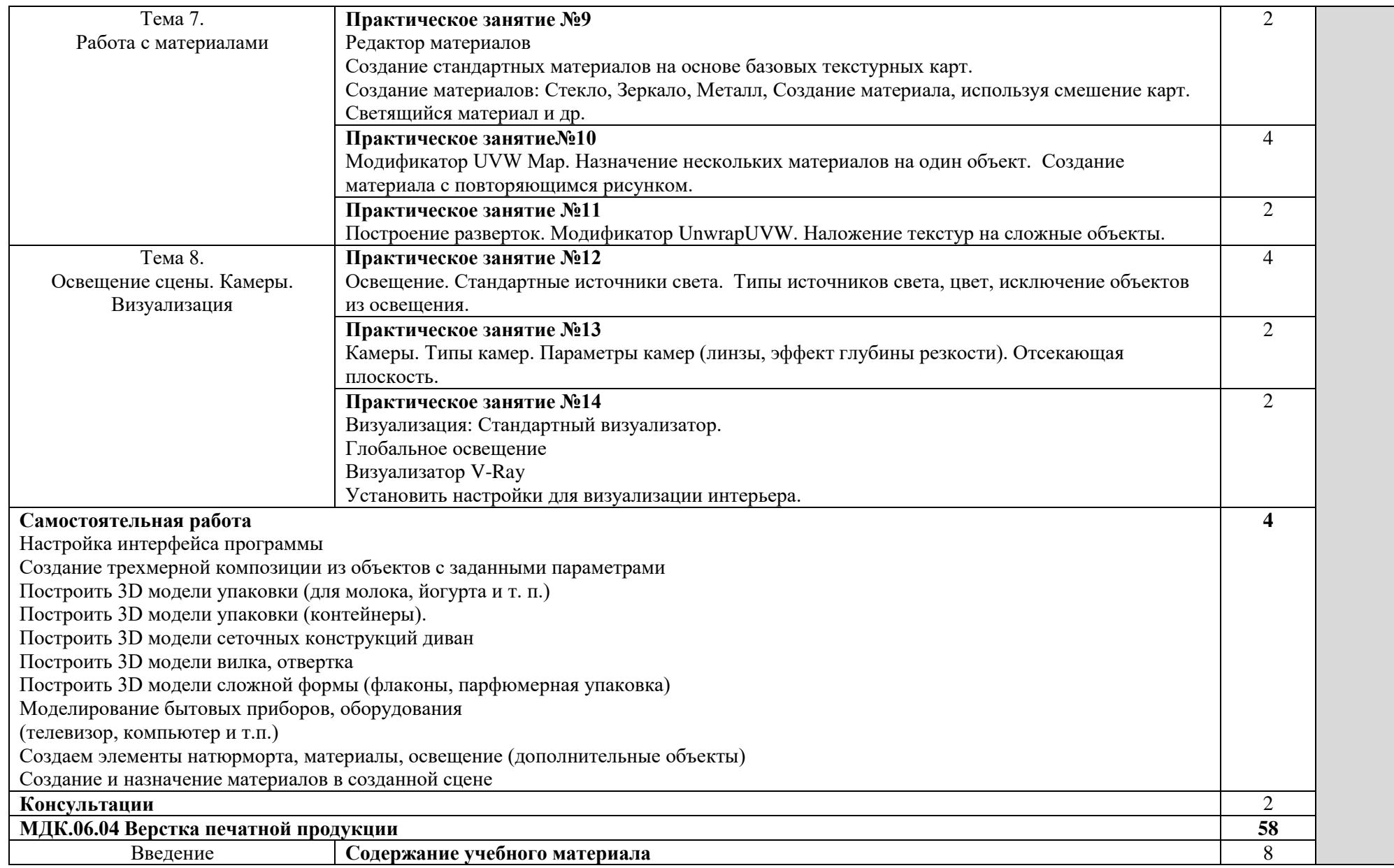

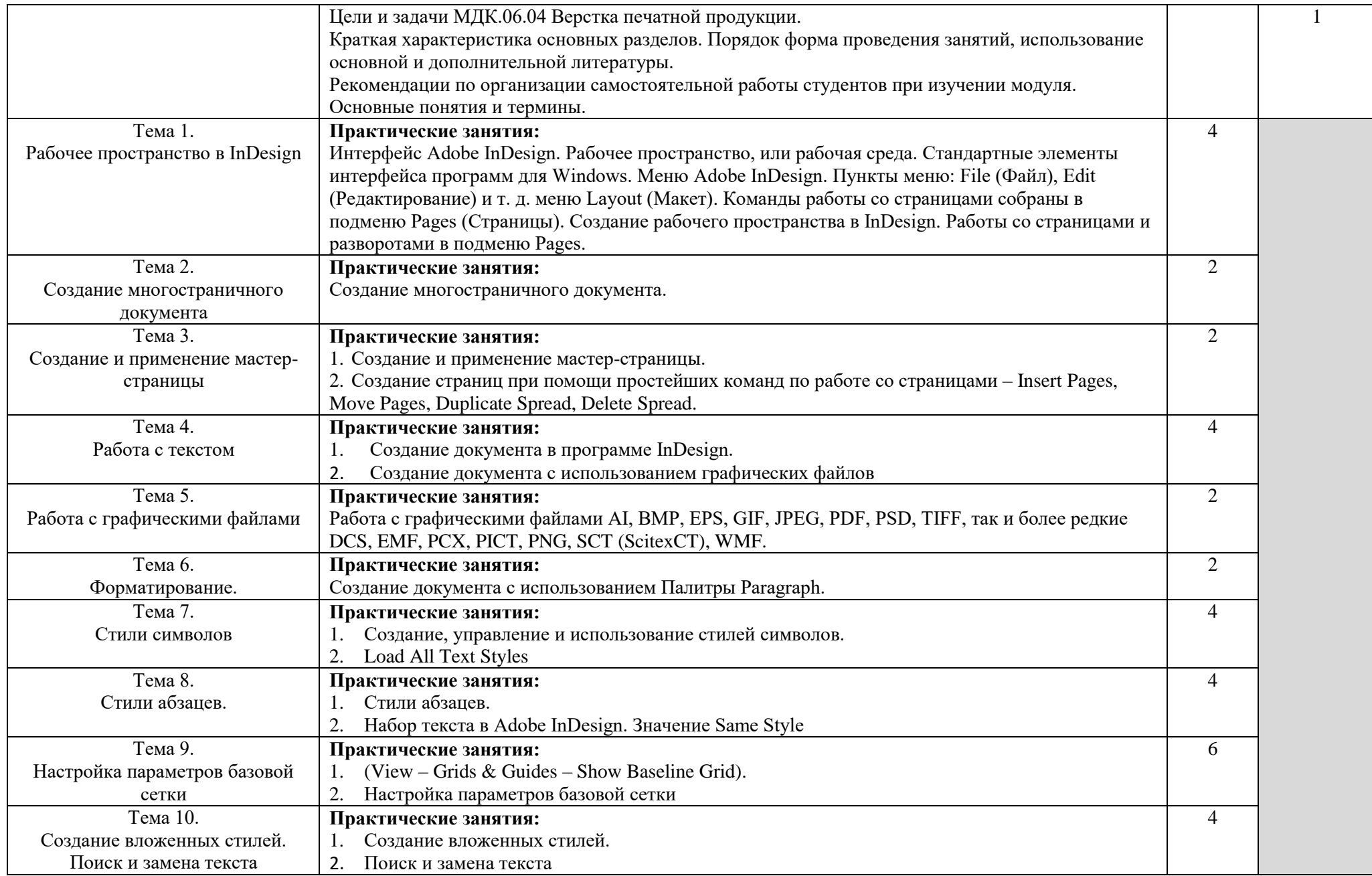

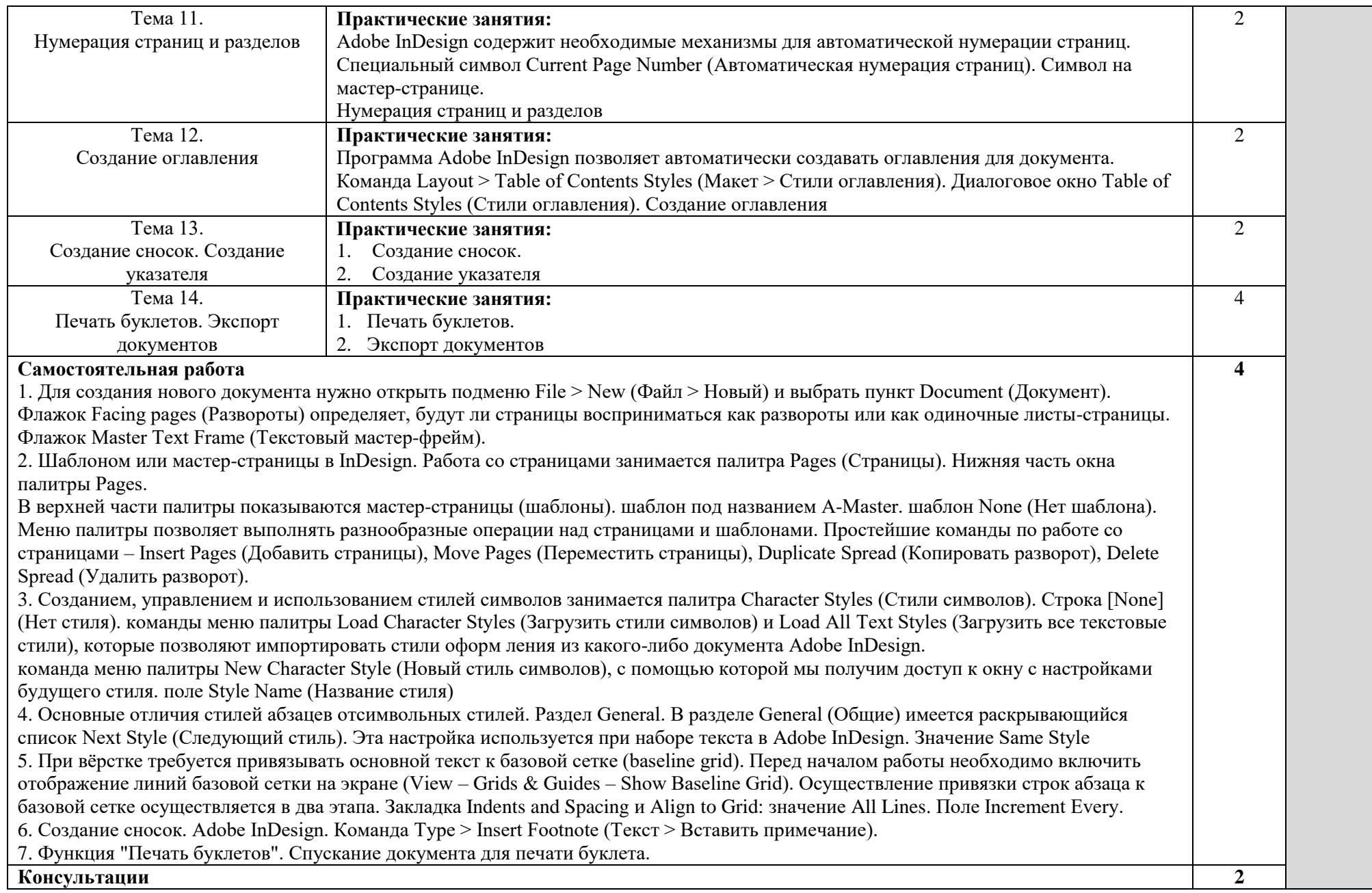

Для характеристики уровня освоения учебного материала используются следующие обозначения:

– ознакомительный (узнавание ранее изученных объектов, свойств);

– репродуктивный (выполнение деятельности по образцу, инструкции или под руководством);

– продуктивный (планирование и самостоятельное выполнение деятельности, решение проблемных задач).

### **4. УСЛОВИЯ РЕАЛИЗАЦИИ ПРОФЕССИОНАЛЬНОГО МОДУЛЯ**

#### **4.1. Требования к минимальному материально-техническому обеспечению**

Реализация профессионального модуля ПМ. 06 Графический дизайн предполагает наличие кабинетов и лабораторий:

1. Лаборатория графики, компьютерного дизайна и культуры экспозиций.

Учебная аудитория для проведения уроков, практических занятий, курсового проектирования (выполнения курсовых работ), групповых и индивидуальных консультаций, самостоятельной работы, текущего контроля и промежуточной аттестации.

Учебное оборудование: Рабочие места обучающихся (11). Рабочее место преподавателя. Маркерная доска.

Учебно-наглядные пособия: нормативные документы, комплекс учебно-наглядных и методических пособий, стенды.

Технические средства, специальное лабораторное оборудование: 12 ПК с выходом в Интернет (лицензионное программное обеспечение: Adobe Reader, 1с предприятие 8 (учебная версия), 7 zip, Adobe master collection cs4, Consulatant plus, Free pascal, Kaspersky endpoint security 10, K-lite codec pack, Microsoft Office 2013, Бизнес пак, Adobe acrobat, Adobe design standard cs6, Adobe livecycle es2, Autodesk 3ds max 2014) аудиоколонки, переносной проектор.

2. Лаборатория макетирования графических работ.

Учебная аудитория для проведения практических занятий, курсового проектирования (выполнения курсовых работ), групповых и индивидуальных консультаций, самостоятельной работы, текущего контроля и промежуточной аттестации.

Учебное оборудование: Рабочие места обучающихся (10). Рабочее место преподавателя.

Учебно-наглядные пособия: нормативные документы, комплекс учебно-наглядных и методических пособий.

Технические средства: специальное лабораторное оборудование: биговальный аппарат, брошюровщик, ламинатор, обрезчик углов, переплетный аппарат, планшет графический, резак, принтер, 1 ПК с выходом в Интернет (программное обеспечение: Adobe Reader, 1с предприятие 8 (учебная версия), 7 zip, Adobe master collection cs4, Consulatant plus, Free pascal, Kaspersky endpoint security 10, K-lite codec pack, Microsoft Office 2013, Бизнес пак, Adobe acrobat, Adobe design standard cs6, Adobe livecycle es2, Autodesk 3ds max 2014).

3. Кабинет рисунка, живописи.

Учебная аудитория для проведения уроков, практических занятий, групповых и индивидуальных консультаций, самостоятельной работы, текущего контроля и промежуточной аттестации.

Учебное оборудование: Рабочие места обучающихся (15). Рабочее место преподавателя. Маркерная доска. Мольберты (22 шт.).

Учебно-наглядные пособия: Комплекс учебно-наглядных, дидактических и методических пособий, демонстрационный материал и документация, стенды плакаты, художественные альбомы. Сменная выставка художественных работ. CD и DVD-диски

Технические средства: ноутбуки с выходом в Интернет (лицензионное программное обеспечение: 7 zip, Kaspersky endpoint security 10, K-lite codec pack,Microsoft Office 2013), цветной принтер, переносной проектор, переносной телевизор с DVD- проигрывателем, аудиоколонки, DVD –диски.

4. Кабинет дизайна.

Мастерская шрифтовой и художественной графики.

Учебная аудитория для проведения уроков, лекционных и практических занятий, курсового проектирования (выполнения курсовых работ), групповых и индивидуальных консультаций, текущего контроля и промежуточной аттестации.

Учебное оборудование: Рабочие места обучающихся. Рабочее место преподавателя. Маркерная доска.

Учебно-наглядные пособия: Комплекс учебно-наглядных, дидактических и методических пособий, демонстрационный материал и документация. Реквизиты для художественных работ. Комплекты резцов для линогравюры, валик для накатывания офортной краски, столы для графических работ с покрытием

Технические средства: ноутбук с выходом в Интернет (лицензионное программное обеспечение: 7 zip, Kaspersky endpoint security 10, K-lite codec pack,Microsoft Office 2013), переносной проектор, аудиоколонки, цветной принтер, графический планшет, переносной телевизор с DVD проигрывателем, станок для графических работ, фото-аппарат (цифровая камера).

5. Кабинет материаловедения.

Лаборатория художественно-конструкторского проектирования.

Лаборатория испытания материалов.

Учебная аудитория для проведения уроков, лекционных и практических занятий, курсового проектирования (выполнения курсовых работ), групповых и индивидуальных консультаций, практики, текущего контроля и промежуточной аттестации.

Учебное оборудование: Рабочие места обучающихся. Рабочее место преподавателя. Маркерная доска.

Учебно-наглядные пособия: нормативные документы, комплекс учебно-наглядных и методических пособий, стенды, плакаты, сменные выставки работ.

Технические средства, специальное лабораторное оборудование: ноутбуки (лицензионное программное обеспечение: 7 zip, Kaspersky endpoint security 10, K-lite codec pack, Microsoft Office 2013), переносной МФУ (принтер, сканер, копир), аудиоколонки, переносной проектор.

ООО «Типография ГАРТ», Договор № 195-05-25/ФИИ от 08.04.2017 г.

### **4.2. Информационное обеспечение обучения**

**Перечень рекомендуемых учебных изданий, Интернет-ресурсов, дополнительной литературы.**

Печатные издания не используются. Профессиональный модуль полностью обеспечен электронными изданиями.

#### **Основная литература:**

1. Безрукова Е.А. Шрифты: шрифтовая графика: учебное пособие для вузов / Е. А. Безрукова, Г. Ю. Мхитарян; под научной редакцией Г. С. Елисеенкова. - 2-е изд. - М: Юрайт, 2020. - 116 с. URL:<https://urait.ru/bcode/495499>

2. Чефранов, С. Д. Технология производства печатных и электронных средств информации. Теоретические основы: учебное пособие для среднего профессионального образования / С. Д. Чефранов. — Москва: Издательство Юрайт, 2022. — 134 с. URL: <https://urait.ru/bcode/497582>

3. Графический дизайн. Современные концепции: учебное пособие для вузов / Е. Э. Павловская [и др.]; ответственный редактор Е. Э. Павловская. - 2-е изд., перераб. и доп. - М: Юрайт, 2020. - 119 с. URL:<https://urait.ru/bcode/454541>

4. Запекина Н. М. Основы полиграфического производства: учебное пособие для среднего профессионального образования / Н. М. Запекина. — 2-е изд., перераб. и доп. — Москва: Издательство Юрайт, 2022. — 178 с. URL: <https://urait.ru/bcode/494774>

5. Кузвесова Н. Л. Графический дизайн: от викторианского стиля до ар-деко: учебное пособие для вузов / Н. Л. Кузвесова. - 2-е изд., испр. и доп. - М: Юрайт, 2020. - 139 с. URL: https://urait.ru/bcode/454598

6. Литвина Т.В. Дизайн новых медиа: учебник для вузов / Т. В. Литвина. - 2-е изд., испр. и доп. - М: Юрайт, 2020. - 181 с. URL: https://urait.ru/bcode/454518

7. Мишова В.В. Мультимедийные технологии: практикум для студентов, обучающихся по направлению подготовки 51.03.06 «Библиотечно-информационная деятельность», профиль «Технология автоматизированных библиотечно-информационных систем», квалификация (степень) выпускника «бакалавр» / В.В. Мишова. - Кемерово: Кемеров. гос. ин-т культуры, 2017. - 80 с. // URL:<https://znanium.com/catalog/product/1041694>

8. Селезнев В. А. Компьютерная графика: учебник и практикум для среднего профессионального образования / В. А. Селезнев, С. А. Дмитроченко. — 2-е изд., испр. и доп. — Москва: Издательство Юрайт, 2022. — 218 с. URL: <https://urait.ru/bcode/491296>

9. Френч Н. Профессиональная верстка в InDesign: практическое руководство / Н. Френч; пер. Н. А. Князевой; науч. ред. И. Л. Люско, И. Ю. Орлова. - М: ДМК Пресс, 2020. - 366 с. URL: https://znanium.com/catalog/product/1210625

10. Цифровые технологии в дизайне. История, теория, практика: учебник и практикум для среднего профессионального образования / А. Н. Лаврентьев [и др.]; под редакцией А. Н. Лаврентьева. - 2-е изд., испр. и доп. - М: Юрайт, 2022. - 208 с. URL: <https://urait.ru/bcode/495931>

### **Дополнительная литература:**

1. Бобров В. И. Основы полиграфического производства: эксклюзивные издания: учебное пособие для среднего профессионального образования / В. И. Бобров, И. В. Черная. — 2-е изд., перераб. и доп. — Москва: Издательство Юрайт, 2022. — 247 с. URL: <https://urait.ru/bcode/495864>

2. Головко С.Б. Дизайн деловых периодических изданий: учеб. пособие дня студентов вузов, обучающихся по специальностям «Графика», «Журналистика», «Информационные технологии в дизайне», «Реклама» / С.Б. Головко. - М: ЮНИТИ-ДАНА, 2017. - 423 с. URL: https://znanium.com/catalog/product/1028721

3. Немцова Т. И. Компьютерная графика и web-дизайн: учебное пособие / Т.И. Немцова, Т.В. Казанкова, А.В. Шнякин; под ред. Л.Г. Гагариной. - М: ФОРУМ: ИНФРА-М, 2020. - 400 с. URL: <https://znanium.com/catalog/product/1041338>

4. Современные мультимедийные информационные технологии: Учебное пособие / Алексеев А.П., Ванютин А.Р., Королькова И.А. - М: СОЛОН-Пр., 2017. - 108 с. URL: https://znanium.com/catalog/product/858607

5. Техника и технология медиадизайна. Кн. 2: Электронные СМИ: учеб. пособие / под ред. В.В. Тулупова. - М: Аспект Пресс, 2018. - 176 с. URL: https://znanium.com/catalog/product/1039532 6. Тулупов В.В. Техника и технология медиадизайна. Кн. 1: Пресса: учеб. пособие / В.В. Тулупов. - М: Аспект Пресс, 2018. - 208 с. URL: https://znanium.com/catalog/product/1039131

# **Профессиональные базы данных и информационные ресурсы сети Интернет:**

1. Журнал о графическом дизайне http://kak.ru/

# **4.3. Общие требования к организации образовательного процесса**

Образовательное учреждение самостоятельно разрабатывает и утверждает ППССЗ СПО на основе основной образовательной программы, включающей в себя базисный учебный план и (или) программы учебных дисциплин (модулей) по соответствующей специальности, с учетом потребностей регионального рынка труда.

Учебный процесс по программе подготовки специалистов среднего звена в соответствии с ФГОС по специальности 54.02.01 Дизайн (по отраслям) (базовая подготовка) проводится с использованием как традиционных (лекции, практические занятия и т. п.), так и инновационных (использование мультимедийных средств, интерактивное обучение, работа в сети Интернет и т. п.) форм и технологий образования.

Перед началом разработки ППССЗ образовательное учреждение определяет специфику с учетом направленности на удовлетворение потребностей рынка труда и работодателей, конкретизировать конечные результаты обучения в виде компетенций, умений и знаний, приобретенного практического опыта.

Обязательным условием изучения профессионального модуля ПМ 06 Графический дизайн является освоение междисциплинарных курсов: Компьютерное программное обеспечение для дизайнера-графика, Типографика, Мультимедийные технологии, Верстка печатной продукции.

В реализации профессионального модуля предусмотрена учебная и производственная практики. Производственная практика (по профилю специальности) проводится концентрированно после освоения всех разделов модуля в организациях, деятельность которых соответствует профилю подготовки обучающихся.

Обязательным условием допуска к производственной практике (по профилю специальности) в рамках профессионального модуля ПМ 06 Графический дизайн является освоение программы профессионального модуля.

Аттестация по итогам учебной и производственной практик проводится на основании отчетов и дневников по практике студентов и отзывов руководителей практики.

При освоении программ профессиональных модулей в последнем семестре изучения формой промежуточной аттестации по модулю является экзамен по модулю.

#### **4.4. Кадровое обеспечение образовательного процесса**

Требования к квалификации педагогических (инженерно-педагогических) кадров, обеспечивающих обучение по междисциплинарному курсу (курсам):

**-** наличие высшего профессионального образования, соответствующего профилю профессионального модуля Графический дизайн;

**-** Требования к квалификации педагогических кадров, осуществляющих руководство практикой:

- наличие высшего профессионального образования соответствующего профилю модуля Графический дизайн и специальности Дизайн (по отраслям).

Инженерно-педагогический состав: дипломированные специалисты - преподаватели междисциплинарных курсов, а также общепрофессиональных дисциплин: Материаловедение, Рисунок с основами перспективы, Основы черчения и начертательной геометрии, Живопись с основами цветоведения, История дизайна, Экономика организации.

# **5. КОНТРОЛЬ И ОЦЕНКА РЕЗУЛЬТАТОВ ОСВОЕНИЯ ПРОФЕССИОНАЛЬНОГО МОДУЛЯ**

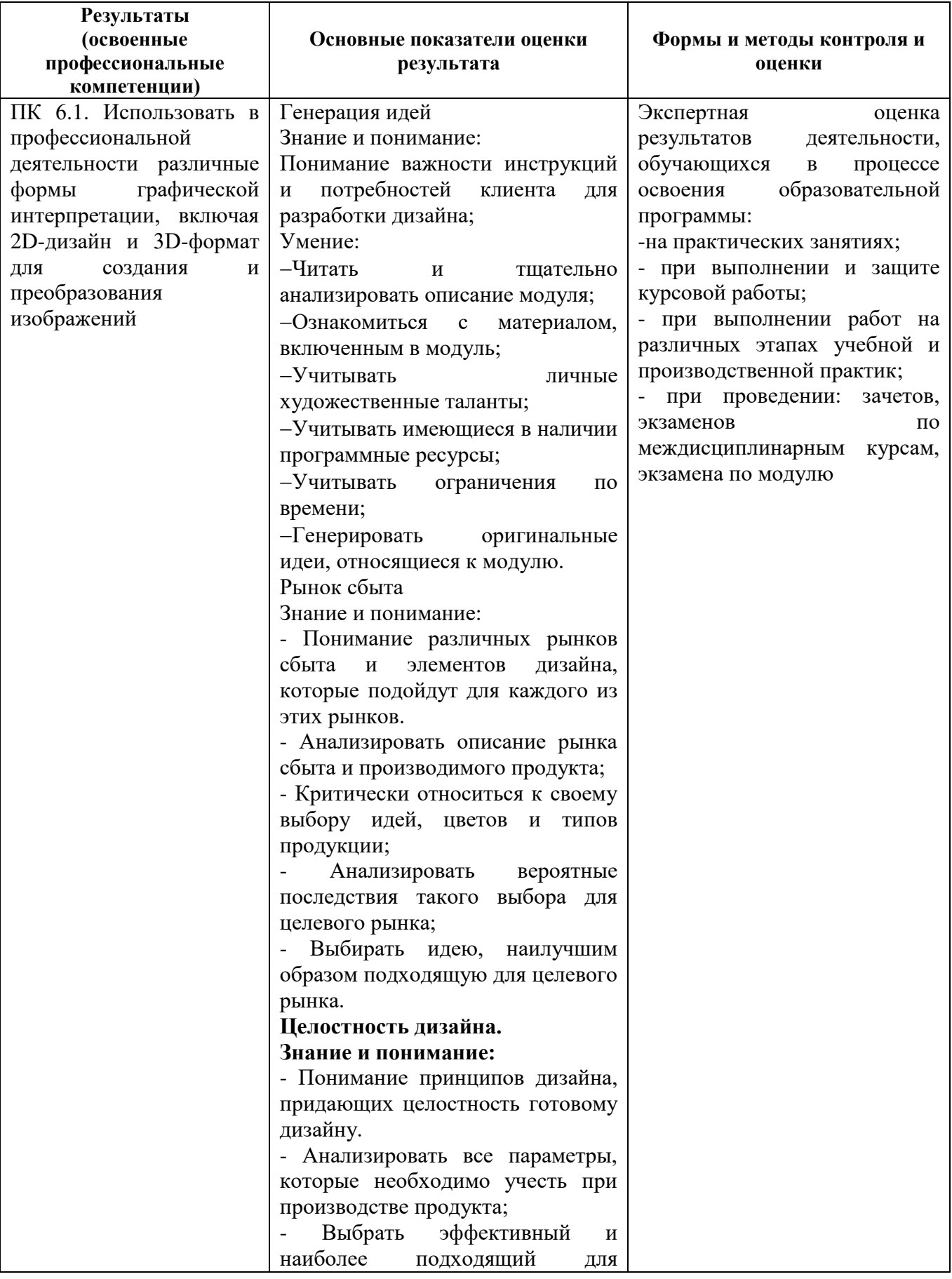

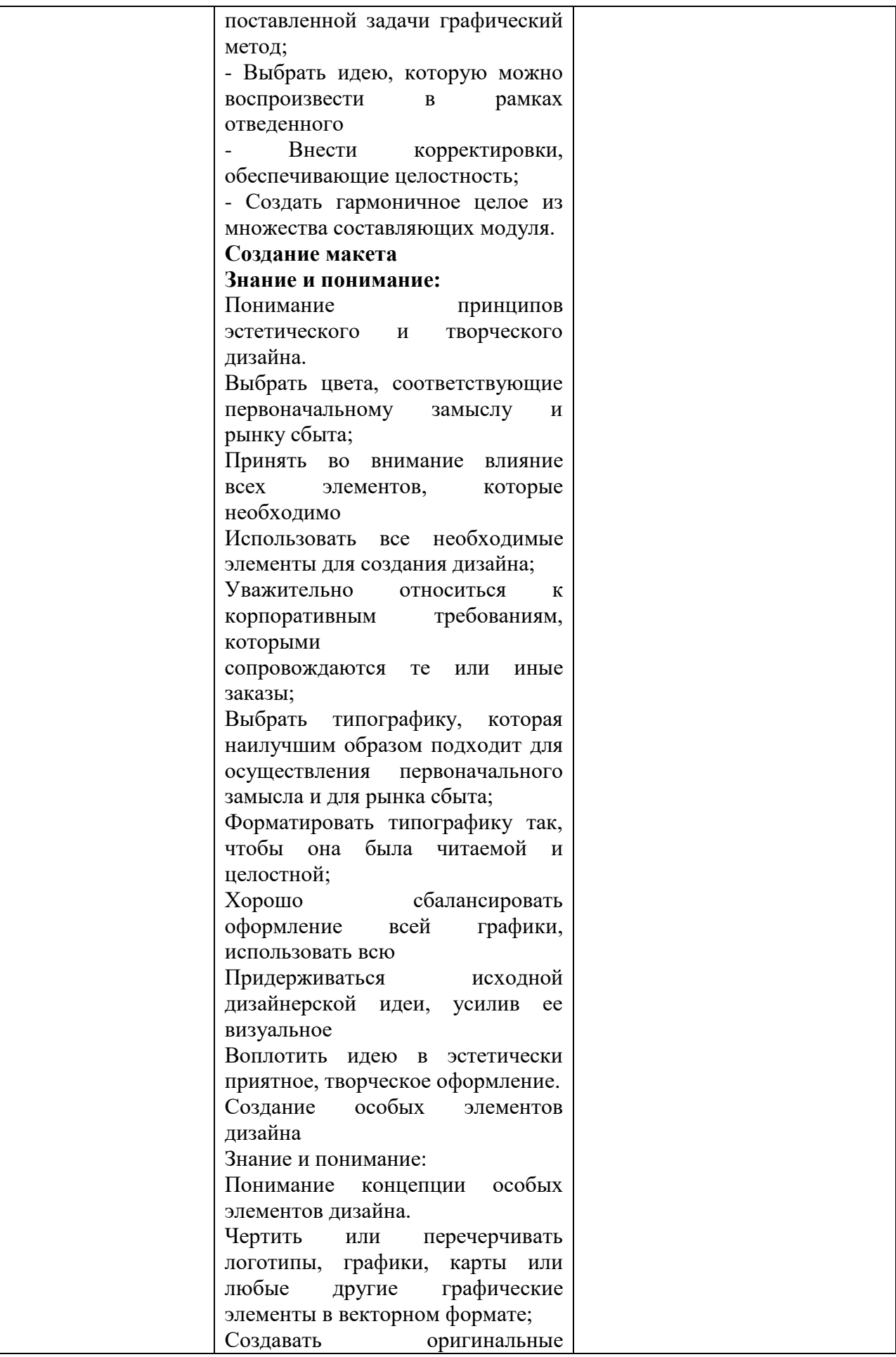

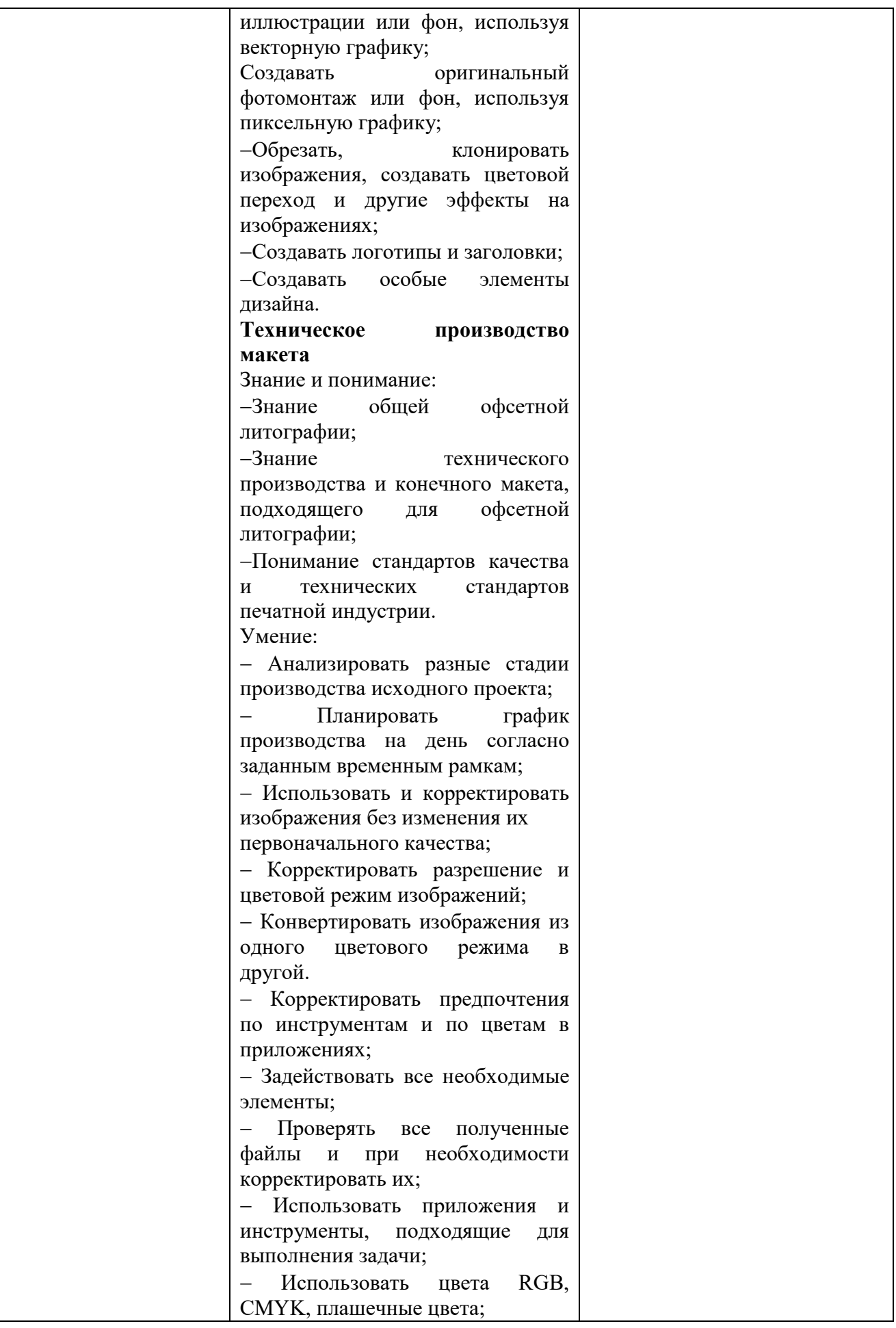

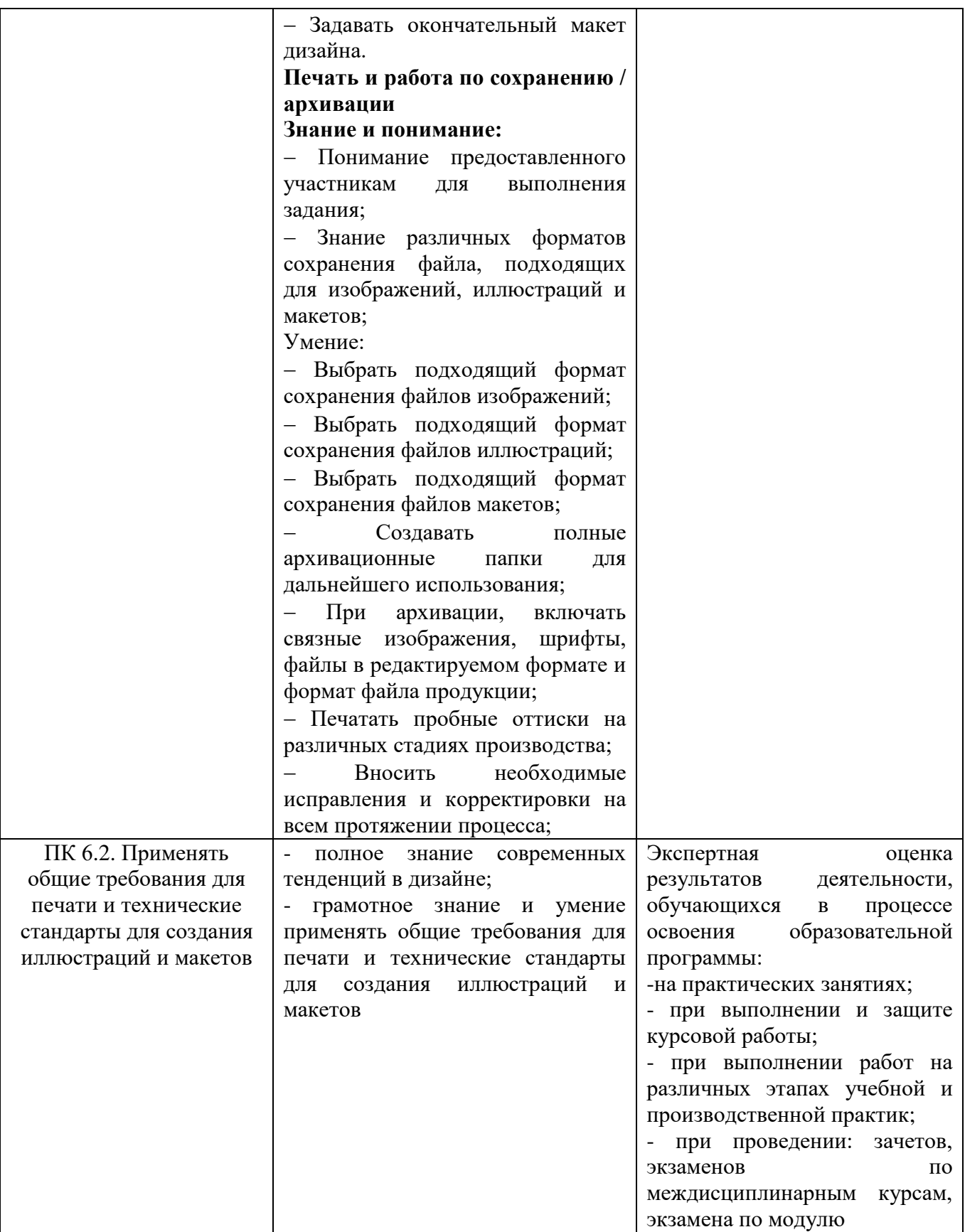

Формы и методы контроля и оценки результатов обучения должны позволять проверять у обучающихся не только сформированность профессиональных компетенций, но и развитие общих компетенций и обеспечивающих их умений.

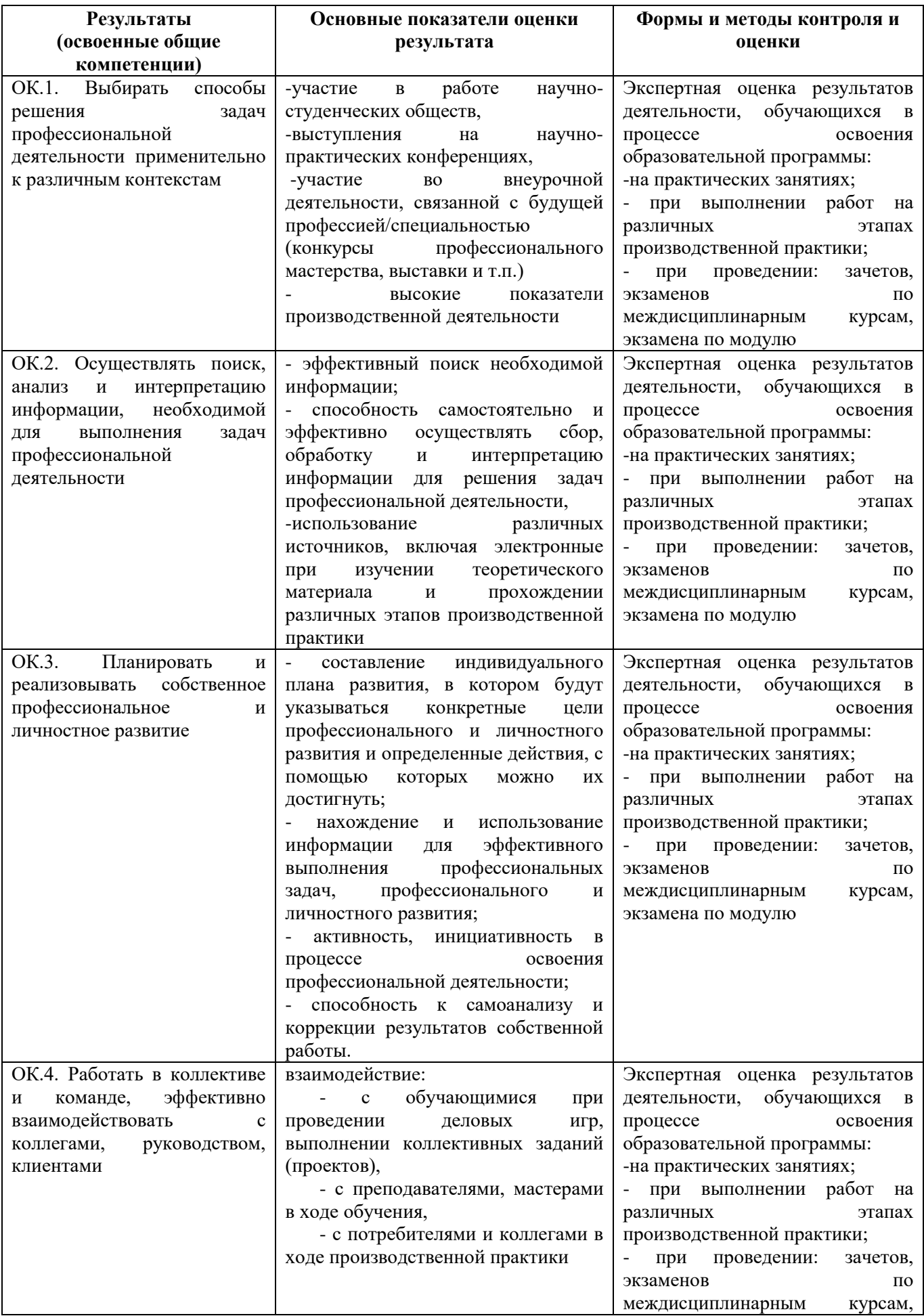

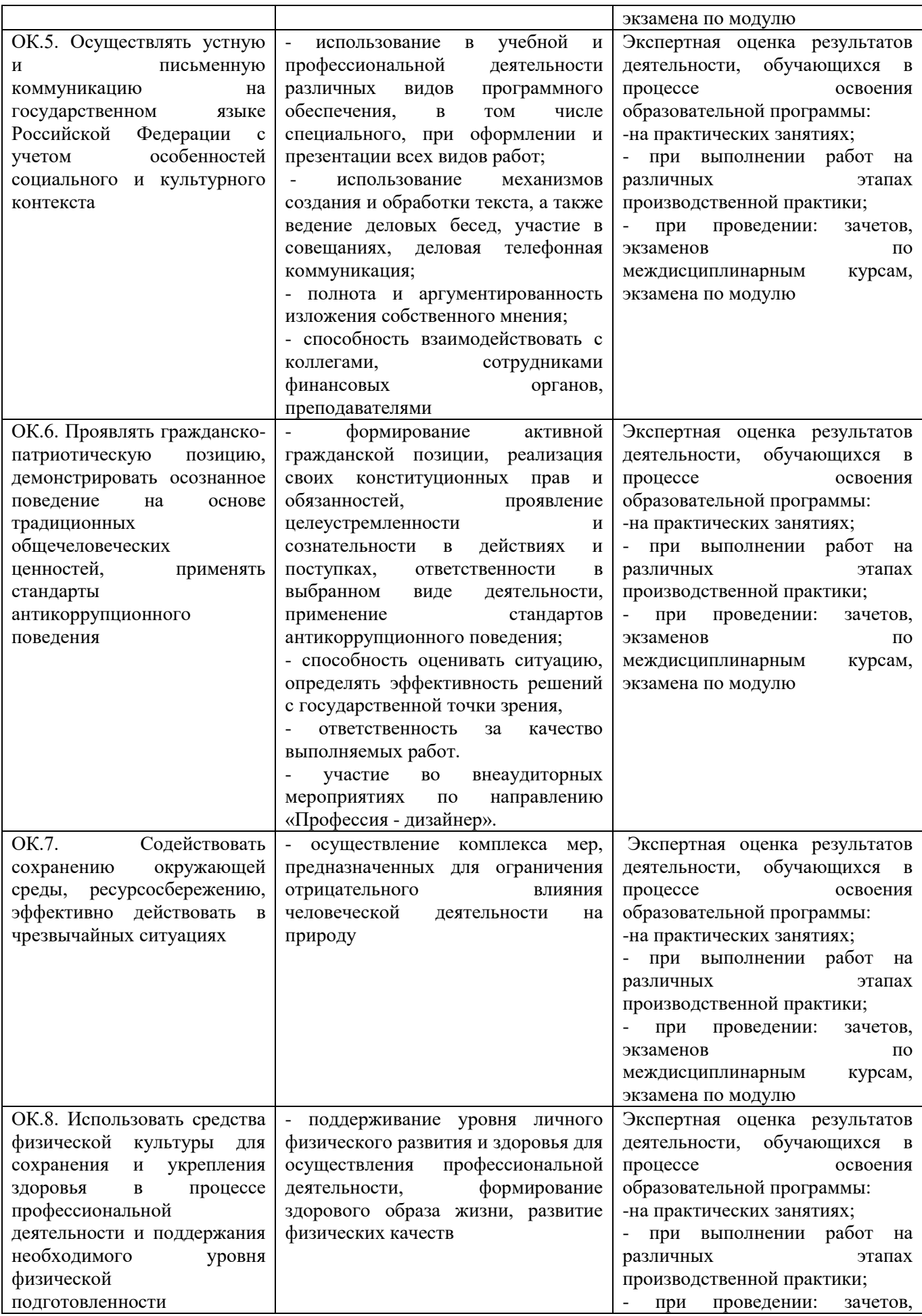

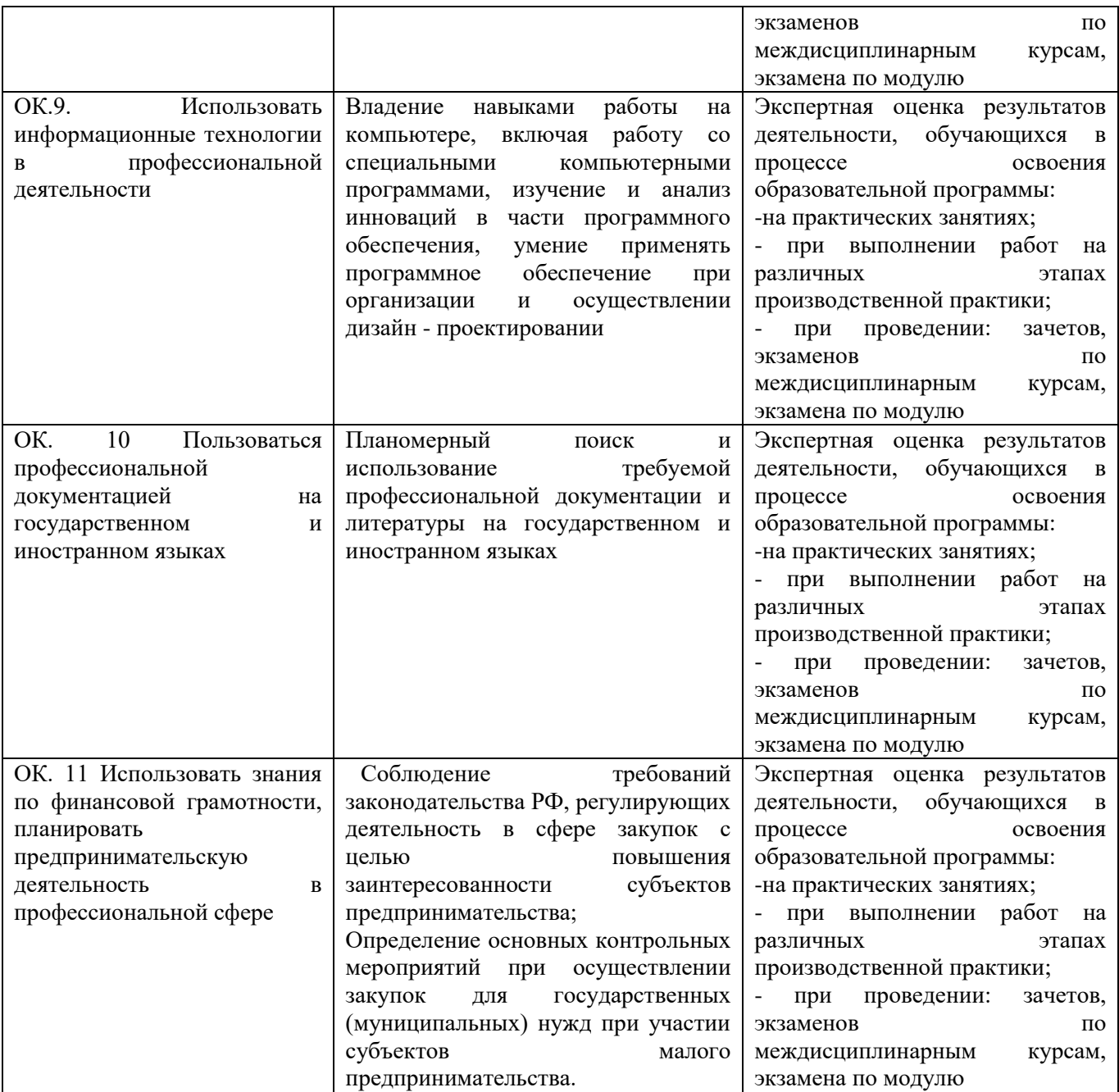